## ПАСПОРТ БЕЗОПАСНОСТИ ХИМИЧЕСКОЙ ПРОДУКЦИИ

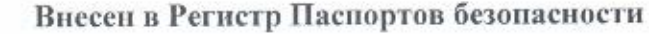

PIIS Nº 99032436 20

от «19» февраля 2024 г.

Действителен до не ограничено

Ассоциация «Некоммерческое партнерство «Координационно-информационный центр государств-участников СНГ по сближению регуляторных практик»

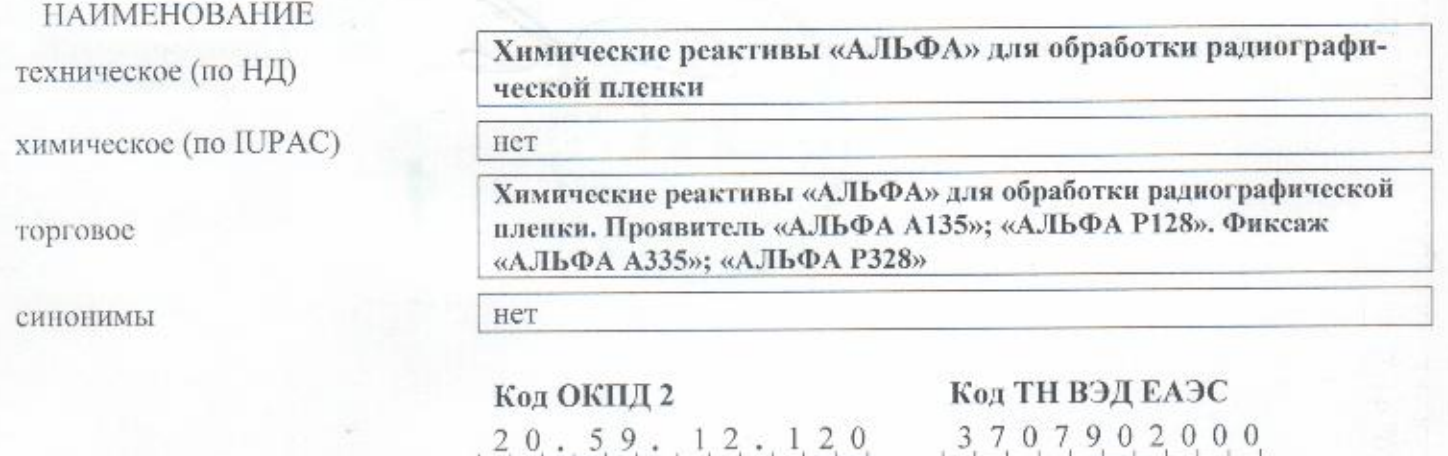

Условное обозначение и наименование нормативного, технического или информационного документа на продукцию (ГОСТ, ТУ, ОСТ, СТО, (M)SDS)

### TV 20.59.12.120-014-99032436-2024 ХИМИЧЕСКИЕ РЕАКТИВЫ «АЛЬФА» ДЛЯ ОБРАБОТКИ РАДИОГРАФИЧЕСКОЙ ПЛЕНКИ

#### ХАРАКТЕРИСТИКА ОПАСНОСТИ

Опасно/Осторожно Сигнальное слово Краткая (словесная): Проявитель: Умеренно опасное по воздействию на организм вещество в соответствии с ГОСТ 12.1.007-76. Вредно при проглатывании. При попадании на кожу вызывает раздражение. При контакте с кожей вызывает аллергическую реакцию. При попадании в глаза вызывает необратимые последствия. Может вызывать раздражение верхних дыхательных путей. Предполагается, что данная химическая продукция вызывает генетические дефекты. Предполагается, что данная химическая продукция вызывает раковые заболевания. Может поражать органы в результате многократного или продолжительного воздействия. Фиксаж: Умеренно опасное по воздействию на организм вещество в соответствии с ГОСТ 12.1.007-76. Вредно при вдыхании. При попадании на кожу вызывает раздражение. При попадании в глаза вызывает выраженное раздражение. Может вызывать раздражение верхних дыхательных путей. Могут загрязнять объекты окружающей среды. Подробная: в 16-ти прилагаемых разделах Паспорта безопасности

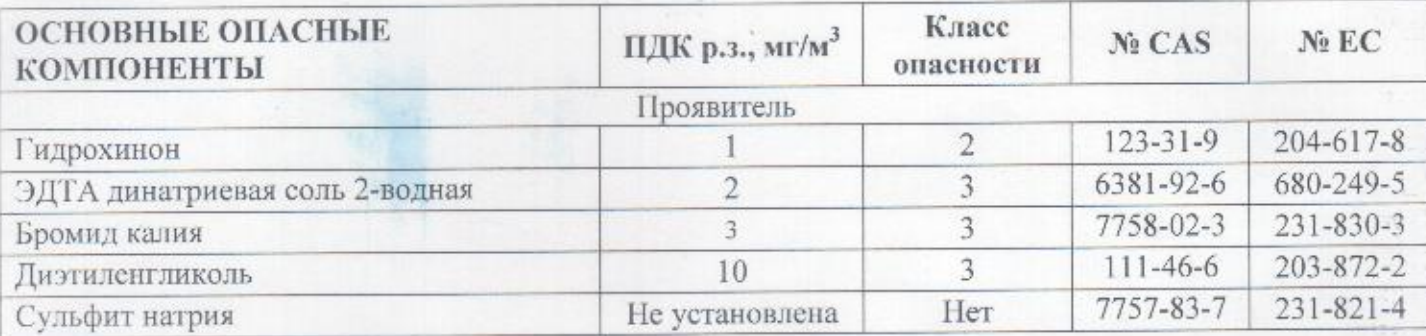

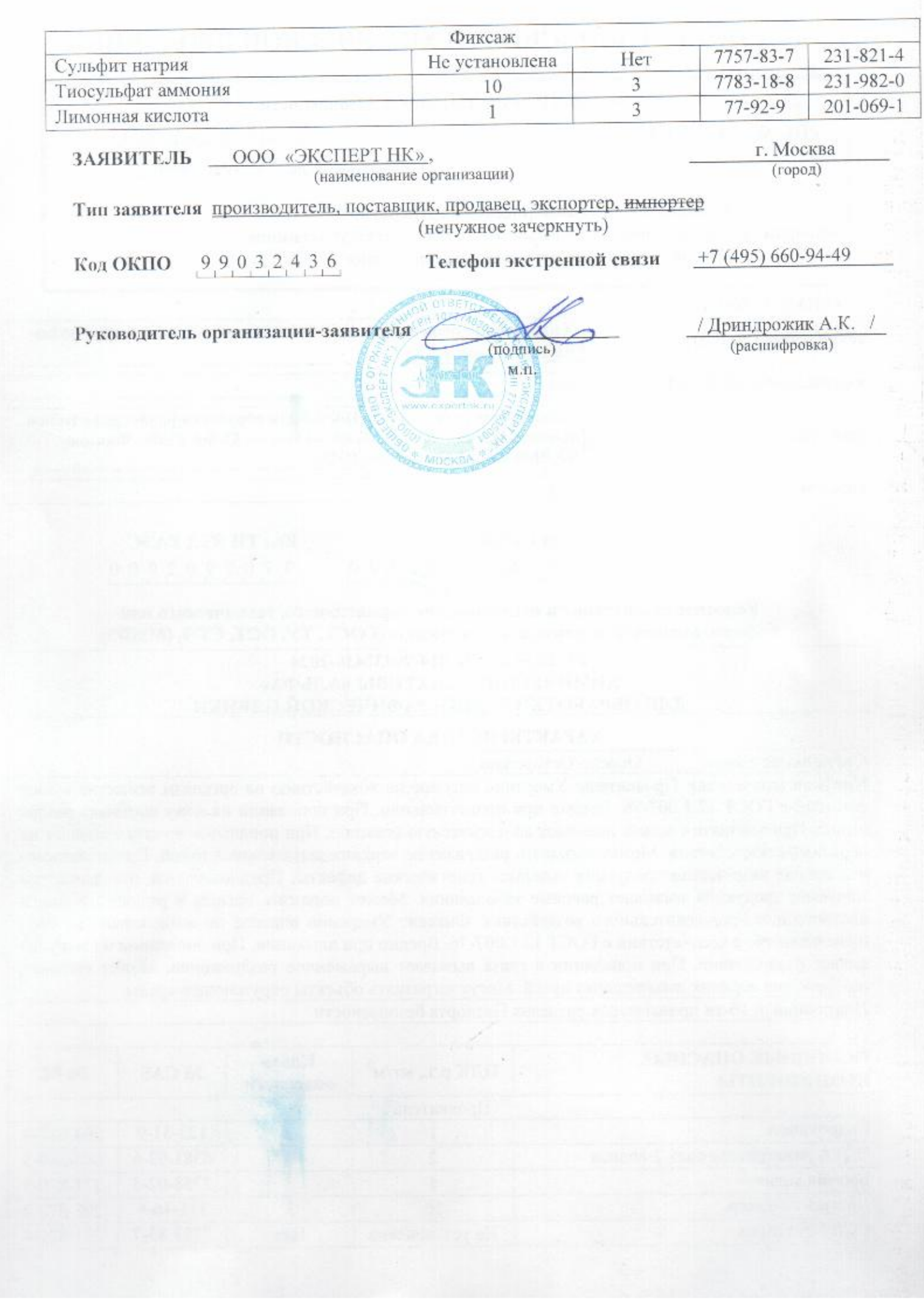

# Паспорт безопасности (ПБ) соответствует Рекомендациям ООН ST/SG/AC.10/30 «СГС (GHS)»

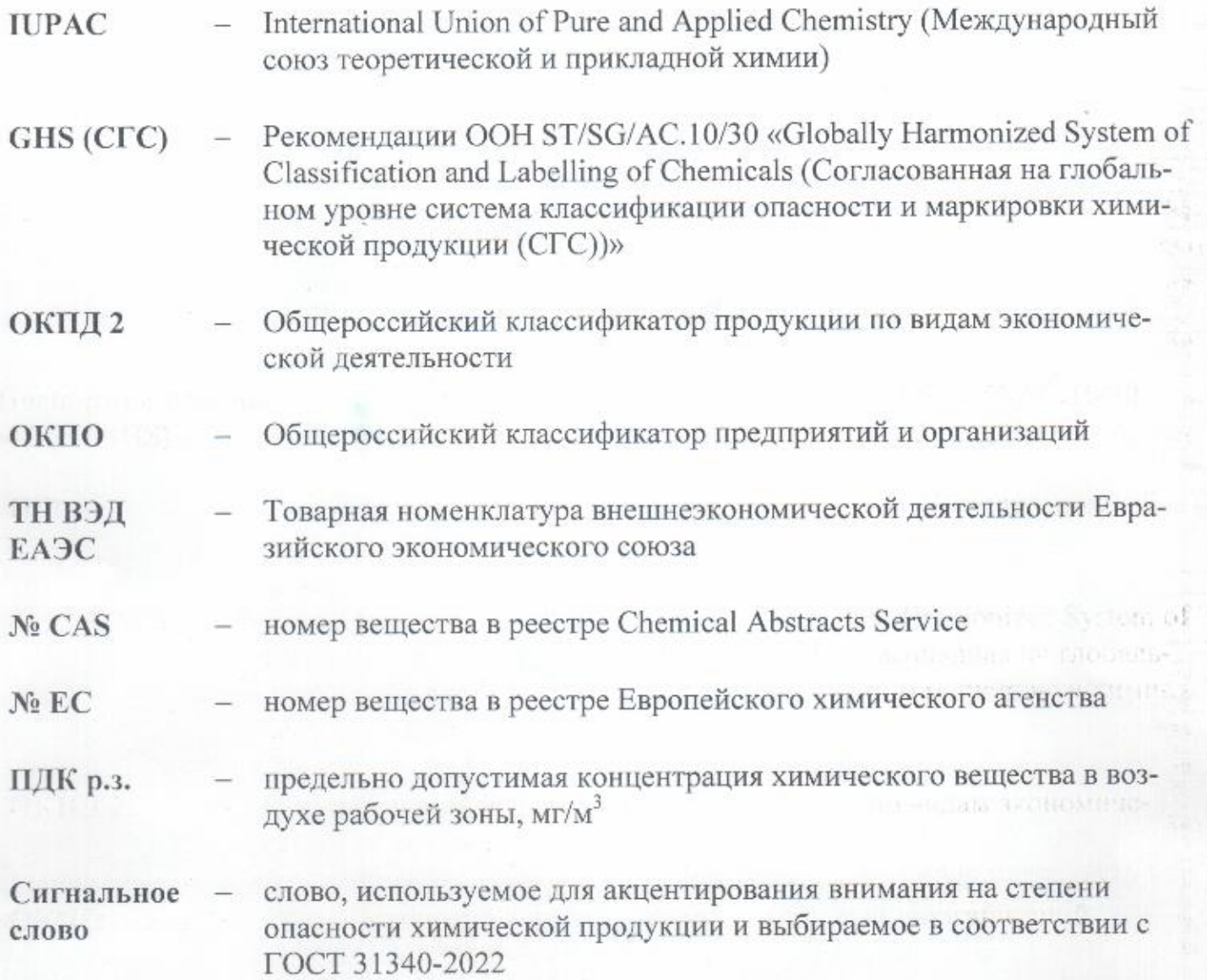